## **Griglia di Monitoraggio**

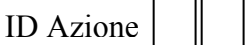

Cognome e Nome Studente

Tipo Prova<br>
<u>Lipo Prova</u>

Cognome e Nome Commissario Punteggio totale

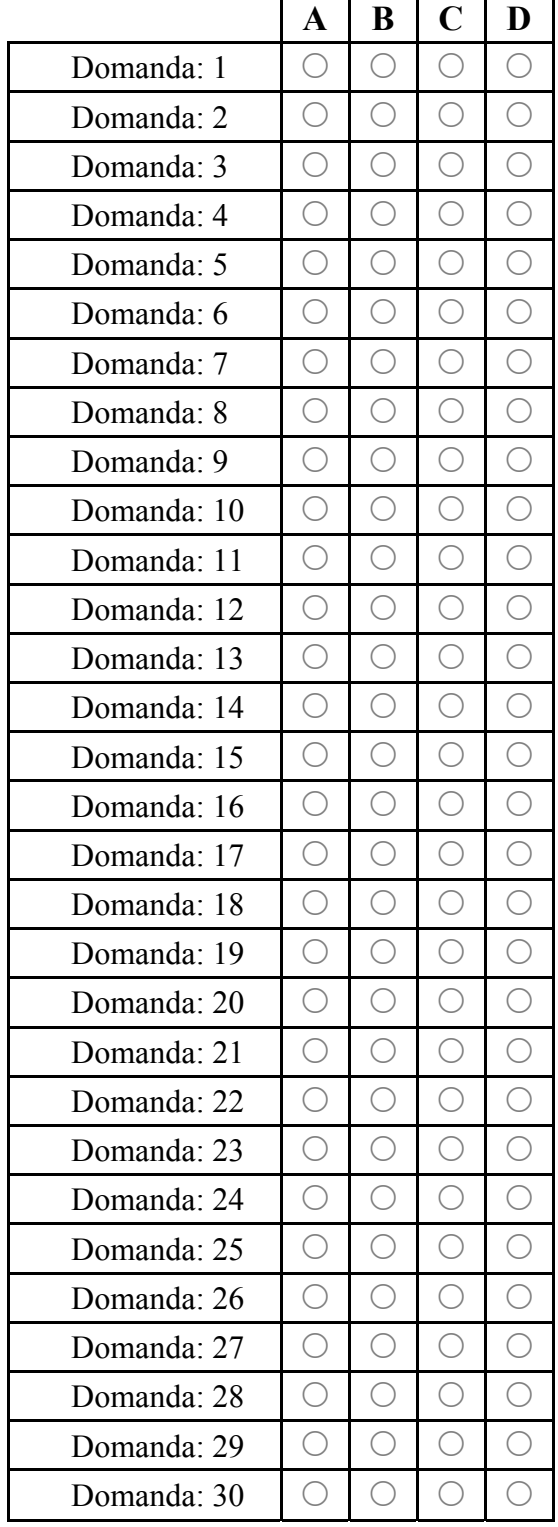

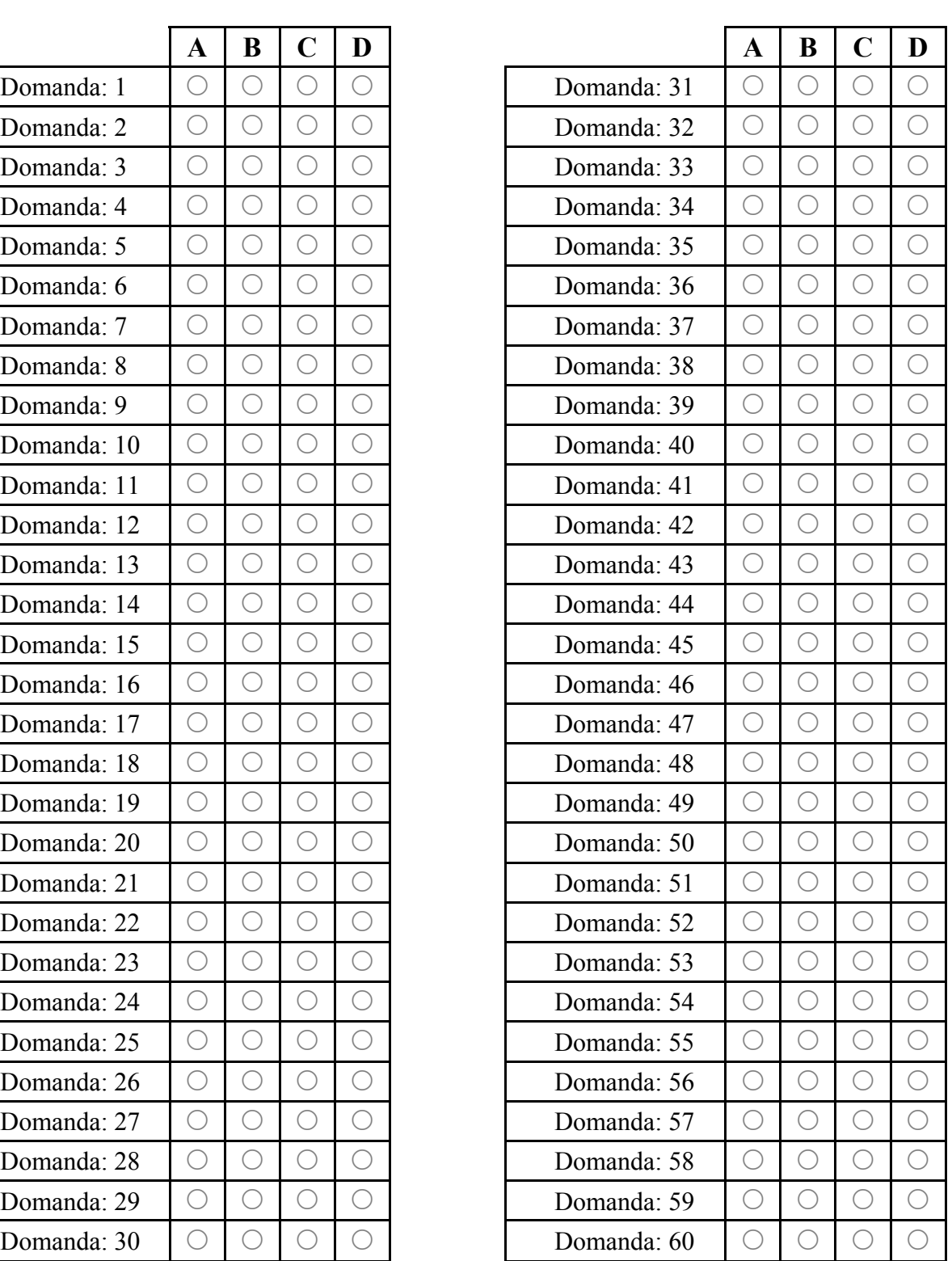

Riportare sul foglio la risposta dello studente o il giudizio del valutatore, per ognuna delle domande o criteri di valutazione (usare una penna nera).

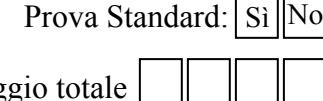

Data